# **на правах рукописи МИНОБРНАУКИ РОССИИ Нижнекамский химико-технологический институт (филиал) федерального государственного бюджетного образовательного учреждения высшего образования «Казанский национальный исследовательский технологический университет» НХТИ ФГБОУ ВО «КНИТУ» Факультет управления и автоматизации Кафедра Автоматизации технологических процессов и производств**

# **ЛАБОРАТОРНАЯ РАБОТА**

# **ПО ТЕМЕ: АНАЛИЗ И ПРОЕКТИРОВАНИЕ ФИЛЬТРОВ В ПРОГРАММНОЙ СИСТЕМЕ MATHCAD**

**Нижнекамск, 2016**

### **Цель работы: Изучение принципов проектирования фильтров различного типа в программной системе MathCAD (пакет расширения Signal Processing Toolbox)**

#### **Методические указания по теоретической части**

Пакет расширения Signal Processing Toolbox системы MATHLAB имеет мощные средства для проектирования фильтрующих цепей, выделяющих частотные компоненты сигналов в той или иной частотной области. Под проектированием фильтров в данном случае подразумевается определение их параметров, которые позволяют получить АЧХ и ФЧХ заданного типа и с заданными параметрами (частота среза, неравномерность АЧХ в полосе пропускания и задержания и.т.п.).

Фильтры характеризуются передаточной характеристикой. Амплитудночастотная характеристика (АЧХ) представляет зависимость коэффициента передачи фильтра от частоты при подаче на его вход сигналов с неизменной амплитудой и с заданным диапазоном изменения частоты. АЧХ может быть в линейном, логарифмическом или двойном логарифмическом масштабе. При логарифмическом масштабе по вертикале уровень АЧХ измеряют в дицебелах. Ноль дицебелов соответствует коэффициенту передачи фильтра 1.

Фазо-частотная характеристика (ФЧХ) представляет собой зависимость фазового сдвига между входными и выходными сигналами, определяемого в радианах или в градусах, от частоты. Некоторые фильтры имеют широкий диапазон изменения фазы, что приводит к характерным разрывам ФЧХ в тех точках, в которых фазовый сдвиг по модулю превышает  $\pi$  или 180 °С.

Импульсной характеристикой называется реакция фильтра на бесконечно тонкий одиночный импульс с единичной площадью.

Переходной характеристикой называется временная зависимость выходного сигнала при сигнале на входе в виде единичной ступени.

#### *Классификация фильтров*

С помощью пакета Signal Processing Toolbox можно проектировать 2 категории фильтров:

1) аналоговые (непрерывные);

2) цифровые.

По виду зависимости модуля коэффициента передачи от частоты фильтры делятся на низкочастотные (ФНЧ), высокочастотные (ФВЧ), полосовые и режекторные (заграждающие).

По виду импульсной характеристики цифровые фильтры делятся на 2 основных типа:

1) фильтры с бесконечной импульсной характеристикой (БИХ или IIR);

2) фильтры с конечной импульсной характеристикой (КИХ или FIR).

Фильтры с КИХ представляются многочленом (полиномом) без знаменателя и имеют конечное число отсчетов (дискретных значений) импульсной

характеристики. Фильтры с БИХ имеют бесконечное число дискретных значений. Их передаточная характеристика представляется отношением 2-х многочленов.

Пакет Signal Processing Toolbox реализует большинство известных и проверенных практикой методов конструирования фильтров: фильтры Баттерворта, Бесселя, Чебышева (I и II – го рода), эллиптические и др.

Наряду со средствами прямого проектирования фильтров имеется возможность реализации проектирования фильтров и использованием фильтров-прототипов; алгоритмов преобразования одного вида фильтра в другой; рекурсивных алгоритмов и др. Важнейшим достоинством пакета является прекрасная графическая иллюстрация большинства расчетов.

#### *Основные структуры фильтров*

Фильтры, конструируемые с помощью пакета расширения Signal Processing Toolbox, могут иметь следующие основные структуры:

- 1) Direct form  $I$  прямой формы I;
- 2) Direct form I transposed– преобразованные прямой формы I;
- 3) Direct form  $II$  прямой формы II;
- 4) Direct form II transposed– преобразованные прямой формы II;
- 5) Direct form finite impulse response (FIR) прямой формы с КИХ;
- 6) Direct form finite impulse response (FIR) transposed filters– преобразованные прямой формы с КИХ;
- 7) Direct form antisymmetric FIR filters прямой формы антисимметричные с КИХ;
- 8) Direct form symmetric FIR filters прямой формы симметричные с КИХ;
- 9) Lattice allpass решетчатые всеполосные;
- 10) Lattice coupled- allpass filters решетчатые двухполосные;
- 11) Lattice moving average (MA) minimum phase filters решетчатые минимально-фазовые фильтры с движущимся средним;
- 12) Lattice MA maximum phase filters решетчатые максимальнофазовые фильтры с движущимся средним;
- 13) Lattice autoregressive (AR) filters решетчатые авторегрессионные  $AR:$
- 14) Lattice ARMA filters решетчатые ARMA (авторегрессионные с движущимся средним).

#### *АЧХ аналогового фильтра – freqs*

Фильтры, как и многие линейные цепи, описываются передаточными

характеристиками  $1 + ... + a_{m+1}$  $a_1 s'' + a_2$  $1 + ... + b_{n+1}$  $(s) = \frac{b_1 s^{b_1} + b_2 s^2}{s^2}$ +  $a_2 s^{m-1}$  + ... +  $a_{m+}$ +  $b_2 s^{n-1}$  + ... +  $b_{n+}$ =  $a_1 s^m + a_2 s^{m-1} + ... + a_m$  $b_1 s^n + b_2 s^{n-1} + ... + b_n$  $H(s) = \frac{b_1 s + b_2 s}{1}$  , где m и n – степени

полиномов числителя и знаменателя, s – комплексная переменная. Комплексную АЧХ  $H(j\omega)$  получают при  $s = j\omega$ . Функция freqs осуществляет расчет АЧХ и может быть в следующих вариантах:

- $h$ = freqs(b,a,w) по заданным в векторах а и b коэффициентам передаточной характеристики фильтра H(s) вычисляет вектор h AЧХ аналогового фильтра, соответствующий вектору частот w;
- [h,w] = freqs(b,a) вычисляет векторы h AЧХ и частот w, автоматически определяя диапазон частот ее представления;
- [h,w] = freqs(b,a [,n]) вычисляет векторы h AЧХ и частот w для n точек АЧХ (по умолчанию n=200);
- freqs(b,a) вычисляет АЧХ и выводит графики АЧХ и ФЧХ.

Формирование отсчетов частоты-freqspace

При построении АЧХ и ФЧХ линейных систем (фильтров) часто возникает необходимость создания последовательностей частоты, для чего используется функция freqspace:

- $f$  = freqspace(n {, whole']) создает вектор частот, равномерно располагаемых на окружности единичного радиуса. Размерность вектора равен  $(n+2)/2$  при четном n и  $(n+1)/2$  при нечетном n. При наличии параметра 'whole' вектор частот вычисляется по формуле:  $f=0:(2/n):(2*(n-1))$  $1/n$ ). При отсутствии параметра 'whole' при нечетном n  $f = (-1)^n$  $1+1/n$ : $(2/n)$ : $(2*(1-1)/n)$ ; при четном n f=0: $(2/n)$ : $(2*(n-1)/n)$ ;
- $\omega_{\rm c}$  $[f_1, f_2]$  = freqspace([m] n) – возвращает матрицу частот размерности mxn или nxn, если m не задано.

#### $A$ ЧХ цифрового фильтра – freqz

характеристика цифрового Передаточная фильтра

 $H(z) = \frac{b_1 + b_2 z^{-1} + ... + b_{n+1} z^{-n}}{a_1 + a_2 z^{-1} + ... + a_{m+1} z^{-m}}$ . У цифровых фильтров с КИХ знаменатель

отсутствует и H(z) представляет полином n-й степени:  $H(z) = b_1 + b_2 z^{-1} + ... + b_{n+1} z^{-n}.$ 

Некоторые варианты реализации функции freqz позволяют найти вектор комплексных значений АЧХ цифровых фильтров по заданным векторам коэффициентов полиномов числителя b и знаменателя a  $H(z)$ :

- $[h,w] = freqz(b, a, n$  , whole') для n точек (желательно степень 2) вычисляет вектор комплексной АЧХ h и вектор w круговых частот в радианах, равномерно распределенных в  $[0,\pi]$  или  $[0,2\pi]$  при наличии параметра 'whole';
- h = freqs(b,a,w) для заданного вектора частот w вычисляет вектор h;
- [h,w, units] = freqz(b, a,...) дополнительно выводится строка units, указывающая на размерность частоты (в радианах или герцах).

Если частоты заданы герцах, **TO** используются следующие  $\overline{B}$ разновидности функции:

- [h,f] = freqz(b, a, n [,'whole'], fs) в отличии от предыдущих вариантов частоты распределены равномерно в [0,fs/2] или [0,fs] при наличии параметра 'whole';
- h = freqs(b, a, f, fs) для заданного вектора частот f, расположенных в [0, fs] вычисляет вектор h;

- [h, f, units] = freqz(b, a, n, 'whole', fs) – дополнительно возвращается строка со спецификацией частоты.

#### Коррекция фазового сдвига - ипwrap

У линейных цепей высокого порядка, в частности, у фильтров, изменение угла сдвига фазы между выходным и входным сигналами может достигать больших величин. При достижении модуля фазового сдвига  $\pi$  на графике АЧХ появляется разрыв, для устранения которого служит функция p= unwrap(p). Она используется при выводе графика ФЧХ функцией freqz.

# Групповое время задержки - grpdelay

Групповое время задержки (ГВЗ)  $r(\omega) = -d\theta(\omega)/d\omega$ ,  $\omega$ - круговая частота, 0 - фазовый сдвиг служит мерой средней задержки сигнала как функции от частоты. Для вычисления ГВЗ по коэффициентам числителя (вектор b) и знаменателя (вектор a) H(z) служит функция grpdelay:

- [gd, w]= grpdelay (b, a, n);
- [gd, f]= grpdelay (b, a, n, fs);
- [gd, w]= grpdelay (b, a, n, 'whole');
- [gd,  $f$ ] = grpdelay (b, a, n, 'whole', fs);
- $\gcd$  = grpdelay (b, a, w);
- $gd=$  grpdelay (b, a, f, fs);
- $\mathbb{Z}^{\mathbb{Z}}$ grpdelay  $(b, a)$ .

# Импульсная характеристика цифрового фильтра - impz

фильтра) на дельта-импульс называется Реакция системы (цепи, импульсной характеристикой системы. Для цифрового фильтра она находится по его передаточной характеристике H(z), которая представлена векторами b и а коэффициентов полинома числителя и знаменателя:

- $[h, t] = impz$  (b, a  $[,n, fs]$ ) возвращает векторы импульсной характеристики и времени, необязательный параметр n - число отсчетов,  $fs - t = (0:n-1)$ ;
- impz (...) строит гарфик импульсной характеристики.

# Построение частотных зависимостей - fregzplot

Функция freqzplot(h, w, [,s]) строит АЧХ и ФЧХ по данным вектора зависимости H(z) с указанием спецификации частоты f. Дополнительный параметр s - строка, имеющая вид:

- s.xunits спецификация оси частот со значениями: 'rad/sample' (по  $\omega$  . умолчанию), 'Yz', "kHz', "MHz', 'GHz';
- s.yunits спецификация масштаба вертикальной оси:  $dB'(\pi)$ умолчанию), 'linear' (линейный), 'squared' (квадратичный);
- s.plot спецификация типа графика: 'both' (по умолчанию выводятся АЧХ и ФЧХ), 'mag' (только АЧХ), 'phase' (только ФЧХ).

# Построение нулей и полюсов - zplane

Комплексная АЧХ часто характеризуется своими нулями и полюсами, для представления которых на комплексной плоскости служит функция zplane:

zplane (z, p) строит знаками '<sup>o</sup>' нули и знаками 'x' полюса, спользуя данные о них в векторах z и р. Для изменения масштаба можно применять

команды axis ([ $x_{min}$   $x_{max}$   $y_{min}$   $y_{max}$ ]); set( gca, 'xlim',[ $x_{min}$   $x_{max}$  ]); set( gca, 'ylim',  $[y_{\min} y_{\max}]$ );

- zplane (b,a) вычисляет нули и полюса по заданным векторами а и b коэффициентам полиномов знаменателя и числителя H(z);
- [hz, hp, ht]=zplane  $(z, p)$  создает векторы с указателями на нули hz, полюса hp и текстовые объекты.

Кроме нулей и полюсов пунктирными линиями строятся координатные оси и окружность единичного радиуса.

# Дискретная одномерная фильтрация - filter

Для моделирования фильтрации фильтром прямой формы II (рис.1) служит функция filter:

- $y=$  filter (b, a, x);  $\omega_{\rm{max}}$
- [y, zf]= filter (b, a, x);
- [y, zf]= filter (b, a, x [,zi, dim]),

где параметр x - вектор или матрица. Если x - матрица, то выполняется фильтрация по столбцам. Результат фильтрации находится в у, zf - вектор состояния. Необязательный параметр zi позволяет задать начальные условия, а dim - размерность многомерного массива.

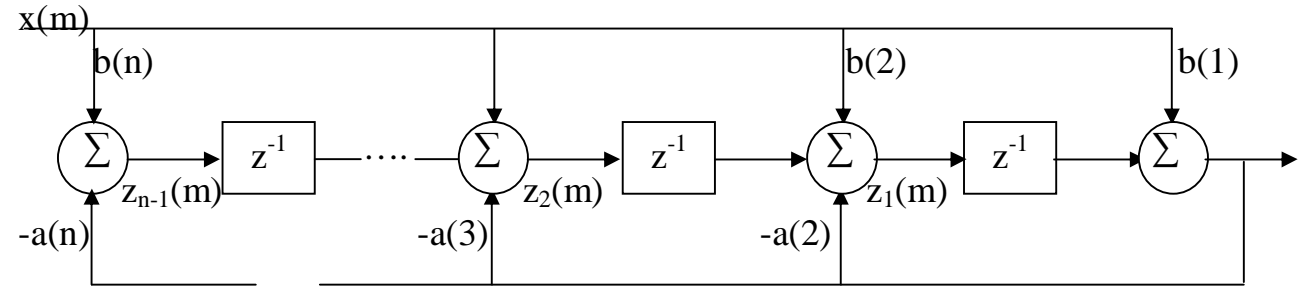

Рис.1. Структура цифрового фильтра прямой формы II.

# Дискретная двумерная фильтрация - filter2

Дискретная двумерная фильтрация реализуется функцией y=filter2(B, x  $\lbrack$ : shape']).

# Цифровая фильтрация без фазовых искажений – filtfilt

Фазовые искажения существенно искажают сигналы после фильтрации. Для исключения фазовых искажений последовательность фильтруется дважды – вначале в прямом, а затем в обратном направлениях. При этом порядок фильтра увеличивается вдвое. Этот метод фильтрации реализуется функцией у= filtfilt  $b$ ,  $a$ ,  $x$ ).

# Фильтрация фильтром Савицкого-Голея - sgolayfilt

Фильтрация сглаживающими полиномиальными фильтрами Савицкого -Голея широко применяют для очистки сигналов от высокочастотных помех. Она реализуется функцией  $y=sgolayfilt(x, k, f, [w])$ . При эотм данные аппроксимируются разбиваются на кадры, которые полиномами. коэффициенты которых (вектора k и f) подбираются по критерию минимума среднего квадрата отклонения. Вектор W позволяет залать весовые коэффициенты фильтрации.

Пример фильтрации звукового файла, считываемого из файла mtlb:

 $\gg$ load mtlb; smtlb= sgolayfilt(mtlb,3,41);  $\gg$ subplot(2, 1, 1); plot([1:2000], mtlb(1:2000));  $\gg$ axis( [0 2000 –4 4]); title('mtlb'); grid; subplot(2, 1, 2)  $\gg$  plot([1:2000], smtlb(1:2000)); axis([0 2000 -4 4]); >> title('smtlb'); grid

#### *Функции представления линейных систем в пространстве состояний*

Пространство состояний задается системой уравнений для каждого шага моделирования:

 $x[n+1]=A x[n] + B u[n]$ 

 $y[n]=C x[n] + D u[n].$ 

Матрицы А, В, С, D определяют пространство состояний, х – вектор состояния, u – вектор входного сигнала, y – вектор выходного сигнала.

Другой формой представления дискретных линейных систем является их передаточные характеристики H(z)=B(z)/A(z). Доказано, что для L-каскадных фильтров с квадратичными полиномами A(z) и B(z) передаточную характеристику можно представить матрицей sos. Эта матрица описывает поведение передаточных характеристик всех звеньев фильтра (или только звеньев 2-го порядка в каскадном фильтре) и имеет L строк, где L- число звеньев фильтра, и 6 столбцов. В MATHLAB имеются следующие функции для преобразования линейных дискретных систем, заданных матрицей sos, в пространство состояния, заданного матрицами А, В, С и D, и осуществляющих обратные преобразования:

- [А, В, С, D]=sos2ss(sos, [,g]) обеспечивает преобразование цифрового фильтра с секциями 2-го порядка в пространство состояния;
- [b, a]=sos2tf(sos, [,g]) вычисляет коэффициенты передаточной функции по параметрам каскадной формы с секциями 2-го порядка;
- [z, p, k]=sos2zp(sos, [,g]) вычисление нулей, полюсов и коэффициента передачи по передаточной характеристике для каскадного фильтра с секциями 2-го порядка;
- $[$ sos, g $]=$ ss $2$ sos(A, B, C, D  $[$ ,options $]$ ) вычисление параметров передаточной характеристики для каскадного фильтра с секциями 2-го порядка по параметрам представления линейной системы в пространстве состояний;
- [b, a]=ss2tf(А, В, С, D , iu) вычисление параметров передаточной характеристики по параметрам представления линейной системы в пространстве состояний;
- $[k, v]$ =tf2lats(b, a) преобразование параметров передаточной характеристики в параметры k и v решетчатого фильтра;
- $[$ sos, g $]$ =tf2sos(b, a [,options]) вычисление параметров передаточной характеристики в каскадной форме по коэффициентам передаточной функции фильтра;
- [А, В, С, D]=tf2ss(b, a) преобразование цифрового фильтра с заданными векторами коэффициентов передаточной функции в пространство состояния;
- преобразование параметров  $p_{\lambda}$  $k$  = tf2zp(b,  $a)$ передаточной  $[z,$ характеристики фильтра в нули, полюса и коэффициенты передачи;
- [sos, g]=zp2sos(z, p, k [,options]) преобразование описания линейной системы, заданной нулями, полюсами и коэффициентом передачи, в передаточную функцию в каскадной форме;
- [A, B, C, D]=zp2ss(z, p, k) преобразование нулей, полюсов и коэффициента передачи фильтра в параметры пространства состояния;
- [sos, g]=ss2tf(z, p, k [,options]) преобразование описания линейной системы, заданной нулями, полюсами и коэффициентом передачи, в передаточную функцию в каскадной форме.

В этих функциях выходной параметр е учитывает коэффициент передачи. Матрица А имеет размер NxN, где N=2L-1, вектор В имеет размер N-1, векторстрока С имеет размер N-1, D -скаляр.

# Аналоговые НЧ-фильтры - прототипы (АФП)

АФП используются для создания обобщенных фильтрующих систем, которые, как правило, задаются своей передаточной функцией H(s). Эти функции позволяют задать структуры реальных аналоговых и цифровых фильтров.

# 1) Расчет параметров АФП Бесселя – besselap

АФП Бесселя - это фильтр низких частот со следующей передаточной функцией:  $H(s) = \frac{z(s)}{p(s)} = \frac{k}{(s-p_1)(s-p_2)...(s-p_n)}$ . Для расчета параметров

этого фильтра служит функция [z, p, k]= besselap(n), где n - порядок фильтра, который не должен превышать 25. Она генерирует массив полюсов z, вектор р и коэффициент передачи к.

# 2) Расчет параметров АФП Баттерворта – buttlap

Н(s) АФП Баттерворта аналогична Н(s) АФП Бесселя. Параметры АФП Баттерворта вычисляются функцией [z, p, k] = buttlap(n). Фильтры Баттерворта имеют наиболее пологую АЧХ в полосе пропускания и монотонный спад во

всем частотном диапазоне. АЧХ имеет вид:  $\left|H(\omega)\right|^2 = \frac{1}{1 + (\omega/\omega_0)^{2n}}$ . Значение

AЧХ на частоте среза  $1/\sqrt{2}$ .

# 3) Расчет параметров АФП Чебышева I рода – cheb1ap

Параметры АФП Чебышева I рода вычисляются функцией [z, p, k] = cheb1ap(n, Rp), Rp - допустимые пульсации в полосе пропускания в децибелах. Эти фильтры имеют максимально пологую характеристику вне полосы пропускания.

# 4) Расчет параметров АФП Чебышева II рода – cheb2ap

 $A\Phi\Pi$ Чебышева  $\mathbf{I}$ рола имеют передаточную функцию вила:  $k(s - z_1)(s - z_2)$   $(s - z_1)$  $\pi(r)$ 

$$
H(s) = \frac{2(s)}{p(s)} = \frac{k(s-2)(s-2)(s-2)(s-2n)}{(s-p_1)(s-p_2)...(s-p_n)}.
$$
 IIapamerры 3000 фильrpa выських

частот вычисляются функцией [z, p, k] = cheb2ap(n, Rp), Rp – допустимые

пульсации вне полосы пропускания в децибелах. Эти фильтры имеют максимально пологую характеристику в полосе пропускания.

### 5) Расчет параметров эллиптического АФП-еllipap

H(s) этих фильтров аналогична H(s) АФП Чебышева II рода. Параметры этого фильтра вычисляются функцией [z, p, k]= cheb2ap(n, Rp, Rs), Rs - затухание в полосы задержания в децибелах. Спады и подъемы АЧХ у этих фильтров более крутые, чем у фильтров Бесселя и Чебышева, что нередко позволяет уменьшить порядок фильтров.

#### Проектирование базовых аналоговых и цифровых фильтров

1) Проектирование аналоговых фильтров Бесселя осуществляется функцией besself:

 $-[b, a]$ = besself (n, Wn);

 $-[b, a]$ = besself (n, Wn, 'ftype').

Она вычисляет векторы а и b передаточной характеристики. Эти фильтры мало искажают форму сигнала, т.к. в полосе пропускания имеют постоянное групповое время задержки. Параметр Wn - частота среза фильтра нижних частот, если это скаляр. Если Wn=[  $w_1$  w<sub>2</sub>], то функция besself (n, Wn) возвращает коэффициенты передаточной характеристики полосового фильтра порядка 2n с полосой пропускания  $w_1 \leq \omega \leq w_2$ . При отсутствии параметра 'ftype' функция возвращает характеристики ФВЧ или полосового фильтра. Если значение параметра 'ftype' равно:

- high, то рассчитывается ФВЧ;

- stop, то рассчитывается режекторный фильтр ( с заданием Wn=[  $w_1$  w<sub>2</sub>]).

Функция [z, p, k] = bsself(...) возвращает нули, полюса и коэффициенты усиления, а функция [A, B, C, D] = besself(...)  $HAXOJUT$  параметры пространства состояния.

- 2) Проектирование цифровых (с БИХ) и аналоговых фильтров Баттерворта осуществляется функцией butter, которая имеет следующие формы:
	- $[b, a]$ = butter (n, Wn);  $\omega_{\rm{max}}$
	- [b, a]= butter (n, Wn, 'ftype');
	- [b, a]= butter  $(n, Wn, 's')$ ;
	- [b, a]= butter (n, Wn, 'ftype', 's');
	- $[z, p, k] = butter(...);$
	- $[A, B, C, D] = butter(...).$  $\mathbf{L}^{\mathcal{A}}$

Признаком расчета аналогового фильтра является параметр 's'.

3) Проектирование цифровых и аналоговых фильтров Чебышева типа I осуществляется функцией cheby1, которая имеет следующие формы:

 $-[b, a] = cheby1 (n, Rp, Wn);$ 

- $-[b, a] =$ chebyl (n, Rp, Wn, 'ftype');
- $-[b, a] =$ chebyl (n, Rp, Wn, 's');
- $-[b, a] =$ chebyl (n, Rp, Wn, 'ftype', 's');
- $-[z, p, k] = cheby1$  (...);
- $-[A, B, C, D] = cheby1$  (...).

Параметр Rp – неравномерность АЧХ в полосе пропускания в децибелах. Фильтры Чебышева типа I имеют минимальные ошибки аппроксимации в полосе частот задержания.

- 4) Проектирование цифровых и аналоговых фильтров Чебышева типа II осуществляется функцией cheby2, которая имеет следующие формы:
- $-[b, a] = \text{cheby2}$  (n, Rs, Wn);
- $-[b, a] = \text{cheby2}$  (n, Rs, Wn, 'ftype');
- $-[b, a] = \text{cheby2}$  (n, Rs, Wn, 's');
- $-[b, a] = \text{cheby2}$  (n, Rs, Wn, 'ftype', 's');
- $-[z, p, k] = \text{cheby2}$  (...);
- $-[A, B, C, D] = \text{cheby2}$  (...).

Параметр Rs – минимальное затухание в полосе задержания.

- 5) Проектирование цифровых и аналоговых эллиптических фильтров осуществляется функцией ellip, которая имеет следующие формы:
- $-[b, a]=$  ellip (n, Rp, Rs, Wn);
- $-[b, a]=$  ellip (n, Rp, Rs, Wn, 'ftype');
- $-[b, a] =$  ellip (n, Rp, Rs, Wn, 's');
- $-[b, a]=$  ellip (n, Rp, Rs, Wn, 'ftype', 's');
- $-[z, p, k] =$  ellip  $(...);$
- $-[A, B, C, D] =$  ellip  $(...).$

# *Расчет фильтров по характеристикам прототипа – lp2\**

Фильтры различного типа можно рассчитать путем преобразования аналогового прототипа ФНЧ или базового фильтра с нормированными (не более 1) частотами в параметры соответствующего фильтра. Соответствующие функции lp2bp, lp2bs, lp2hp, lp2lp:

- [bt, at]= lp2bp(b, a, W<sub>0</sub>, Bw)  $\mu$  [At, Bt, Ct, Dt]= lp2bp(A, B, C, D, W<sub>0</sub>, Bw) преобразование аналогового прототипа с нормированной частотой в полосовой фильтр;
- [bt, at]=  $lp2bs(b, a, W_0, Bw)$   $u$  [At, Bt, Ct, Dt]=  $lp2bs(A, B, C, D, W_0, Bw)$  преобразование аналогового прототипа с нормированной частотой в режекторный фильтр;
- [bt, at]= lp2hp(b, a, W<sub>0</sub>)  $\mu$  [At, Bt, Ct, Dt]= lp2hp(A, B, C, D, W<sub>0</sub>) преобразование аналогового прототипа с нормированной частотой среза в ФНЧ;
- [bt, at]= lp2bp(b, a, W<sub>0</sub>)  $\mu$  [At, Bt, Ct, Dt]= lp2bp(A, B, C, D, W<sub>0</sub>) преобразование аналогового прототипа с нормированной частотой среза в ФНЧ.

### *Проектирование цифровых фильтров с БИХ при помощи maxflat и yulewalk* Для проектирования цифровых фильтров с БИХ помимо описанных функций butter, cheby1, cheby2, ellip и.т.д. могут использоваться еще 2 функции. Одна из них – функция maxflat:

- $[b, a] = maxflat(nb, na, Wn);$
- b=maxflat(nb, 'sym', Wn);
- $[b, a, b1, b2] = maxflat(nb, na, Wn);$
- […]=maxflat(nb, na, Wn, 'design\_flag').

Эта функция позволяет проектировать обобщенный фильтр Баттерворта, у которого передаточная характеристика  $H(z)=B(z)/A(z)$  представлена полиномом  $B(z)$  степени пр и полиномом A(z) степени па. Частота среза  $0 \le Wn \le 1$  этого фильтра задается на уровне -3 дБ. Функция с параметром 'sym' вычисляет параметры симметричного с КИХ фильтра Баттерворта, у которого по должна быть четной. Вариант [b, a, b1, b2]=maxflat(nb, na, Wn) вычисляет 2 дополнительных полинома с коэффициентами, представленными в векторах b1, b2, свертка которых представляет числитель передаточной функции фильтра. Параметр 'design\_flag' управляет графическим выводом и может быть следующим:

- trace отображение параметров, полученных в процессе проектирования:
- plots построение АЧХ, ГПЗ, нулей и полюсов;
- both выводятся все параметры.

Еще одна функция [b, a] = yulewalk(n, f, m) служит для проектирования рекурсивного фильтра Юла-Уокера n-го порядка с заданной АЧХ, которая представляется векторами частот f и значений m. Чатоты должны быть в интервале [0,1], причем 1 соответствует частоте Найквиста. Первый элемент вектора частот должен быть 0, а последний 1, в промежутке частоты указываются в возрастающем порядке. При задании скачка АЧХ частота скачка указывается подряд дважды и в векторе m указываются значении АЧХ до и после скачка.

#### Выбор минимального порядка фильтров с БИХ

В пакете Signal Processing имеются 4 функции, вычисляющие минимальный порядок и граничную частоту фильтров с БИХ со следующими заданными параметрами: Wp - частота пропускания(среза), Ws - частота задержания, Rp - максимально допустимые пульсации в области пропускания в децибелах и Rs - минимальное затухание в полосе задержания в децибелах:

- $[n, Wn] = buttord(Wp, Ws, Rp, Rs[, 's'])$ ;
- $[n, Wn] = \text{cheblord}(Wp, Ws, Rp, Rs[, 's');$
- $[n, Wn]=cheb2ord(Wp, Ws, Rp, Rs [\cdot's'])$ :  $\omega$  .
- $[n, Wn] = ellipt of(Wp, Ws, Rp, Rs[, 's'])$ ;

Параметр 's' означает, что выбирается порядок аналогового фильтра, отсутствие этого параметра означает выбор порядка цифрового фильтра. Эти функции могут применяться для оценки n. Wn различных фильтров. Для ВЧфильтров должно выполняться условие Wp>Ws. Для полосовых и режекторных фильтров Wp и Цы должны задаваться двухэлементными векторами, элементы которых задают граничные частоты полос. При этом первой указывается более низкая частота. В этом случае Wn также будет двухэлементным.

#### Дискретизация аналоговых фильтров (преобразование аналоговых фильтров в цифровые)

1) Для преобразования аналоговых фильтров в цифровые фильтры может билинейное преобразование использоваться - BILINEAR. Оно заключается в отображении передаточной характеристики в s плоскости в передаточную характеристику  $\overline{B}$ Z плоскости:  $H(z) = H(s)\Big|_{s=2f_s} \frac{z-1}{z-1}$ ,  $f_s$ - частота дискретизации. При этом мнимая

ось *i*Ω на s плоскости становится единичной окружностью на z плоскости, а частоты цифрового фильтра о связаны с частотами цифрового фильтра по формуле  $\omega = 2 \arctas \left( \frac{\Omega}{2 f_s} \right)$ .

преобразование реализуется функцией bilinear, которая Билинейное реализует 3 модели описания линейных систем:

- в виде операторной функции: [numd, dend] = bilinear(num, dem, fs)  $\mu$ [numd, dend] = bilinear(num, den, fs, Fp);
- в виде нулей, полюсов и коэффициента передачи: [zd, pd, kd]= bilinear(z, p, k, fs)  $\alpha$  [zd, pd, kd] = bilinear(z, p, k, fs, Fp);
- в пространстве состояний: [Ad, Bd Cd, Dd] = bilinear(A, B, C, D, fs) и  $\omega_{\rm{eff}}$ [Ad, Bd, Cd, Dd]= bilinear $(A, B, C, D, fs, Fp)$ .

Параметр Fp определяет частоту в герцах, для которой значение АЧХ до и после преобразования совпадает. При наличии Fp билинейное преобразование

$$
3a\text{a}a\text{ercs b}a\text{b}a\text{c}a\text{e}a\text{f}a\text{f
$$

Для первой модели передаточная характеристика задается в виде:  $\frac{num(s)}{dem(s)} = \frac{num_1 s^{nn} + ... + num_{nn} s + num_{nn+1}}{den_1 s^{nd} + ... + den_{nd} s + den_{nd+1}}.$ 

2) Инвариантное импульсное преобразование позволяет преобразовать аналоговый фильтр в цифровой с той же импульсной характеристикой, что и у аналогового фильтра с точностью до множителя 1/fs. Это реализуется функцией [bz, az]=impinvar(b, a, [,fs, tol]). По умолчанию  $fs=1\Gamma$ ц, а погрешность вычислений tol=0.001.

#### Средства проектирования фильтров с КИХ

Для проектирования цифровых филтров с КИХ, имеющих равные 1) пульсации в полосе пропускания и полосе задержания, по методу Ремеза служит функция cremez:

- b= cremez(n, f, 'fresp' [,w]);
- b= cremez(n, f, { 'fresp',  $p1, p2,...$  }, w);
- $\frac{1}{2}$  b = cremez(n, f, a, w);
- $-$  b= cremez(...,'sym').

В первом варианте функция вычисляет вектор b, содержащий (n+1) коэффициентов фильтра с КИХ, АЧХ которого наилучшим образом представляет некоторую функцию fresp. Во втором варианте можно задать дополнительные параметры к функции fresp. Вектор f содержит пары частот, граничных для областей пропускания и задержания, причем частоты должны быть в диапазоне от  $-1$  до 1 (1 соответствует частоте Найквиста). Вектор w задает веса, используемые при аппроксимации АЧХ. Длина этого вектора равна половине длины вектора частот f. Параметр fresp может иметь следующие значения:

- 'lowpass', 'highpass', 'bandpass', 'bandstop' указывают тип фильтра (ФНЧ, ФВЧ, полосовой, задерживающий);
- задает конструирование многополосного фильтра с - 'multiband' линейной ФЧХ Функция b=cremez(n, f, {'multiband', a}...) и b=cremez(n, f, {'multiband', a, d}...) имеет входной параметр a, который залает значения АЧХ для частот, содержащихся в векторе f:
- differentiator конструирует дифференцирующее устройство с  $\mathbf{L}^{\text{max}}$ линейной ФЧХ:
- hilbfilt конструирует фильтр Гильберта с линейной ФЧХ.

Параметр 'sym' позволяет задать тип симметрии:

'none' - отсутствие ограничений на симметрию (по умолчанию) при отрицательных частотах;

'even' - используется, если АЧХ должна быть вещественной с четным типом симметрии (по умолчанию при конструировании ФВЧ, ФНЧ. полосового, режекторного и многополосного);

'odd' - конструирование фильтров с вещественной АЧХ и нечетным типом симметрии (используется по умолчанию при конструировании фильтров типа Hilbert и differentiator);

'real' - конструирование фильтров с сопряженным типом симметрии.

2) Для проектирования фильтров с КИХ методом взвешивания служит функция  $fir1.$ 

-  $b=$  fir1(n, Wn, [,'ftype', window]);

 $b = \text{fir1}$ ...,' normalization').  $\mathcal{L}^{\text{max}}$ 

В первом случае она создает вектор из n+1 коэффициентов ФНЧ с КИХ и линейной АЧХ для заданной частоты среза Wn (от 0 до 1). Групповое время задержки этих фильтров n/2. При этом используется окно Хемминга. Передаточная характеристика фильтра имеет вид:

 $H(z) = b(z) = b_1 + b_2 z^{-1} + ... + b_{n+1} z^{-n}$ . Для конструирования полосового фильтра Wn=[w1 w2], а для конструирования многополосного фильтра задается многополосный вектор частот  $Wn=[w1 w2 w3 ... wn]$ . Параметр 'ftype' позволяет задать тип фильтра:

- 'high' ФВЧ с частотой среза Wn:
- 'stop' заграждающий фильтр;
- 'DC-1' многополосный фильтр, у которого первая полоса является полосой пропускания;
- 'DC-0' многополосный фильтр, у которого первая полоса является полосой задержания.

Вектор window размерности  $n+1$  задает отсчеты окна, а 'normalization' управляет масштабированием и может иметь следующие значения:

'scale' - нормализация используется (значение по умолчанию)так, что в центре полосы пропускания значение  $A$ ЧХ = 0 дБ;

'noscale' - нормализация не используется.

3) Для проектирования фильтров с КИХ и произвольной частотной характеристикой методом взвешивания с использованием окон служит функция fir2:b=fir2(n, f, m, [, npt, lap, window]).

Она возвращает вектор из n+1 коэффициентов ФНЧ n-го порядка. АЧХ фильтра задается частотным вектором  $f$  (от 0 од 1) и вектором отсчетов AЧX m. Для ступенчатых АЧХ задаются 2 подряд отсчета частоты для ступеньки и 2 значения АЧХ. Параметр npt (по умолчанию 512) задает число отсчетов сетки для интерполяции, а lap (по умолчанию 25) задает число точек в области скачков АЧХ, а вектор window задает тип окна (по умолчанию окно Хэмминга). 4) Для проектирования косинусного фильтра с КИХ служит функция firrcos: b = firrcos (n, F0, df [, fs]); b = fircls (n, F0, df, fs, 'bandwidth'); b = fircls (..., 'type',

delay, window).

Она возвращает вектор коэффициентов косинусного фильтра с КИХ n-го порядка и линейной ФЧХ, F0 - частота среза (от 0 до fs/2), df - ширина переходной области (0<F0+df/2<fs/2), fs - частота дискретизации (по умолчанию 2 Гц). Параметр delay – время задержки от 0 до n+1, window – окно для уменьшения пульсаций АЧХ (вектор из n+1 элемента). По умолчанию используется прямоугольное окно. ). Параметр 'type' задает тип фильтра в переходной области и может быть следующим:

'normal' – переходная область АЧХ описывается функцией косинуса;

'sqrt' - переходная область АЧХ описывается квадратным корнем из  $\Delta \sim 10^4$ косинуса.

Для проектирования фильтров методом Паркса-Мак-Клеллана служит  $5)$ функция remez:

- b = remez (n, f, a [,'ftype']);
- $b = \text{remez}$  (... { $\{1grid\}$ );
- b= remez (n, f, 'fresp',  $w$  [,'ftype']);
- b= remez (n, f, {'fresp', p1, p2,...}, w [, 'ftype']);
- [b, delta] = remez  $(...)$ ;
- $[b, delta, opt] = remez$  (...).  $\omega_{\rm{eff}}$

Функция возвращает вектор-строку b с n+1 коэффициентами фильтра с КИХ n-го порядка. АЧХ этого фильтра является наилучшей и позволяет получить минимум максимальных отклонений от исходной АЧХ, задаваемой векторами частот f и значений АЧХ а. Коэффициенты вектора b удовлетворяют условиям симметрии b(k)=b(n+2-k), k=1,2,...,n+1.

проектирования Для оптимального фильтра, фильтра, T.e. удовлетворяющего заданным требованиям при минимальном N. Для фильтров Ремеза данную задачу выполняет функция  $[n, f0, a0, w]$  = remezord  $(f, a, dev | f,s)$  $\text{nc}$  = remezord (f, a, dev, fs, 'cell'). Она возвращает параметры оптимального фильтра Ремеза, нужные для применения функции remez. В первой форме записи это делается в явном виде, а во второй - в виде массива с.

#### **Задание для самостоятельного выполнения**

1. Вычислить и построить АЧХ и ФЧХ линейной системы 2-го порядка с

передаточной характеристикой  $H(s) = \frac{0.55s + 1}{2}$ .  $2 + 0.5s + 1$  $(s) = \frac{0.35s^2 + 0.5s + 1}{s}$  $+ 0.5s +$  $+ 0.5s +$ =  $s^2$  + 0.5s  $s^2$  + 0.5s *H s*

- 2. Построить график зависимости групповой задержки от нормализованной частоты для фильтра Баттерворта 4-го порядка с частотой среза 0.3.
- 3. Построить 25 отсчетов импульсной характеристики фильтра Баттерворта 4-го порядка с частотой среза 0.3.
- 4. Построить АЧХ фильтра Чебышева типа cheby 1 4-го порядка с граничными частотами 0.2 и 0.5.
- 5. Построить полюса и нули фильтра Баттерворта 15-го порядка с частотой среза 0.2.
- 6. Вычислить 60 точек импульсной характеристики цифрового фильтра Баттерворта 10-го порядка с частотой среза 0.4. Построить график
- 7. Сгенерировать зашумленный сигнал. Отфильтровать его фильтром Савицкого –Голея. Построить графики исходного и отфильтрованного сигналов.
- 8. Рассчитать параметры АФП Бесселя 4-го порядка; Баттерворта 4-го порядка; Чебышева I рода 4-го порядка с допустимыми пульсациями в полосе пропускания 2 дБ; Чебышева II рода 4-го порядка с допустимыми пульсациями в полосе задержания 2 дБ; эллиптического фильтра 4-го порядка с допустимыми пульсациями в полосе пропускания 1 дБ, в полосе задержания 20 дБ.
- 9. Вычислить векторы коэффициентов ФНЧ Бесселя 4-го порядка с граничной частотой 10000 Гц, а также заграждающего фильтра Бесселя 10-го порядка с частотами заграждения 5000 20000. Построить графики АЧХ и ФЧХ этих фильтров.
- **10.** Вычислить и построить АЧХ и ФЧХ ВЧ-фильтра Баттерворта 6-го порядка с граничной частотой 0.5.
- 11. Построить АЧХ и ФЧХ ФНЧ Чебышева типа I 10-го порядка с неравномерностью АЧХ в полосе пропускания 1 дБ и частотой среза 0.5.
- 12. Вычислить и построить АЧХ и ФЧХ ФНЧ Чебышева типа II 8-го порядка с Rs=30 дБ и частотой среза 0.6.
- 13. Рассчитать и построить АЧХ и ФЧХ эллиптического ФНЧ 5-го порядка с неравномерностью АЧХ в полосе пропускания 3 дБ и минимальным ослаблением в полосе задержания 50 дБ, с граничной частотой 0.5. Построить импульсную характеристику этого фильтра.
- 14. Спроектировать обобщенный фильтр Баттерворта с помощью функции maxflat при nb=7, na=2, Wn=0.5. Построить графики АЧХ, ГПЗ, нулей и полюсов.
- 15. Спроектировать рекурсивный фильтр 10-го порядка, характеристика которого приближается к заданной АЧХ прямоугольной формы ( f=[0 0.2

0.2 0.6 0.6 1; m=[0 0 1 1 0 0]), имеющей область пропускания в интервале частот от 0.2 до 0.6. Построить идеальную и реальную АЧХ фильтра.

- $16.$ Определить минимальный порядок цифрового полосового фильтра Чебышева I рода со следующими параметрами: Wp=[.25 .4]; Ws=[.16 .5]; Rp=3; Rs=40. Спроектировать его и построить АЧХ и ФЧХ.
- 17. Задать и построить АЧХ и ФЧХ аналогового ФНЧ 8-го порядка с неравномерностью АЧХ в полосе пропускания 2 дБ и минимальным ослаблением в полосе задержания 35 дБ. Преобразовать параметры этого фильтра в параметры аналогового ФНЧ и построить его АЧХ и ФЧХ. На основе полученного фильтра билинейным преобразованием создать эллиптический ФНЧ с fs=10. Построить АЧХ и ФЧХ.
- Преобразовать аналоговый НЧ-фильтр Баттерворта 5-го порядка с 18. частотой среза 0.5 в цифровой фильтр с fs=100  $\Gamma$ ц и tol=0.01.
- Рассчитать фильтр 20-го порядка с линейной ФЧХ по алгоритму Ремеза. 19. Построить АЧХ и ФЧХ.
- 20. Построить полосовой фильтр 32-го порядка с граничными частотами 0.3 и 0.7.
- 21. Спроектировать заграждающий фильтр 40-го порядка с прямоугольной AЧX (f=[0 0.3 0.3 0.6 0.6 1], m=[1 1 0 0 1 1]). Построить графики АЧХ идеального фильтра и построенного с помощью функции fir2.
- 22. Построить косинусный ФНЧ 15-го порядка с частотой среза 0ю3 от частоты Найквиста и шириной переходной области 0.3.
- 23. Спроектировать фильтр Ремеза 40-го порядка, дающий наилучшую АЧХ трапецеидальной формы (f=[0 0.2 0.3 0.6 0.7 1]; a=[0 0 1 1 0 0])

# Контрольные вопросы

- 1. Какие разновидности фильтров вы знаете?
- 2. Назовите основные структуры фильтров.
- 3. Как построить импульсную характеристику, а также АЧХ и ФЧХ фильтра?
- 4. Как построить нули и полюсы?
- 5. Какие функции представления линейных пространстве систем  $\mathbf{B}$ состояний вы знаете?
- 6. Как осуществляется дискретизация фильтров аналоговых (преобразование аналоговых фильтров в цифровые)
- 7. Какие средства проектирования фильтров с КИХ вы знаете?